# Package 'IDSL.MXP'

July 8, 2022

Type Package

Title Parser for mzML, mzXML, and netCDF Files (Mass Spectrometry Data)

Version 1.5

**Depends**  $R$  ( $>= 4.0$ )

Imports xml2, RNetCDF, base64enc

Author Sadjad Fakouri-Baygi [cre, aut] (<<https://orcid.org/0000-0002-6864-6911>>), Dinesh Barupal [aut] (<<https://orcid.org/0000-0002-9954-8628>>)

Maintainer Sadjad Fakouri-Baygi <sadjad.fakouri-baygi@mssm.edu>

Description A tiny parser to extract mass spectra data and metadata table of MS acquisition properties from mzML, mzXML and netCDF mass spectrometry files.

License MIT + file LICENSE

URL <https://ipa.idsl.me/mxp>, <https://github.com/idslme/idsl.mxp>

<https://colab.research.google.com/drive/1gXwwuI1zzDHykKfodLSQQt5rwTuFEMpD>

BugReports <https://github.com/idslme/idsl.mxp/issues>

Encoding UTF-8

Archs i386, x64

NeedsCompilation no

Repository CRAN

Date/Publication 2022-07-07 22:40:02 UTC

# R topics documented:

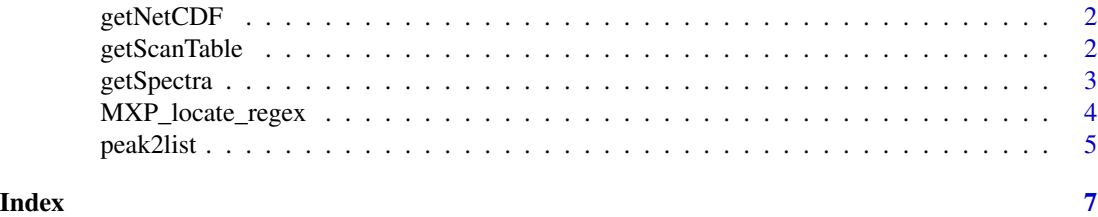

<span id="page-1-0"></span>getNetCDF *getNetCDF*

# Description

This function returns a list of two data objects needed for the mass spectrometry data processing.

#### Usage

getNetCDF(MSfile)

# Arguments

MSfile name of the mass spectrometry file with .cdf extension

# Value

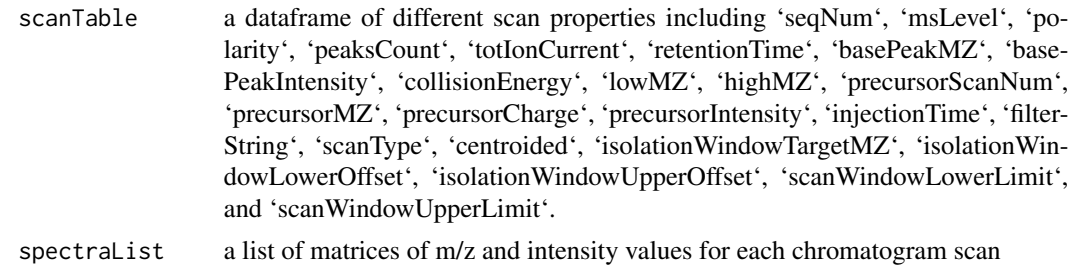

# Note

'retentionTime' column in the 'scanTable' object is presented in minute.

getScanTable *getScanTable*

# Description

This function creates a scanTable for the chromatogram scans of the mass spectrometry data.

#### Usage

```
getScanTable(xmlData, msFormat)
```
# Arguments

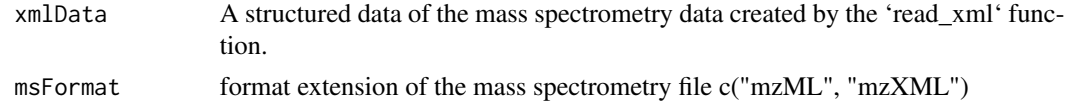

# <span id="page-2-0"></span>getSpectra 3

#### Value

a dataframe of different scan properties including 'seqNum', 'msLevel', 'polarity', 'peaksCount', 'totIonCurrent', 'retentionTime', 'basePeakMZ', 'basePeakIntensity', 'collisionEnergy', 'lowMZ', 'highMZ', 'precursorScanNum', 'precursorMZ', 'precursorCharge', 'precursorIntensity', 'injectionTime', 'filterString', 'scanType', 'centroided', 'isolationWindowTargetMZ', 'isolationWindowLowerOffset', 'isolationWindowUpperOffset', 'scanWindowLowerLimit', and 'scanWindowUpperLimit'. 'scanType' is only provided for the mzXML data format.

#### **Note**

'retentionTime' column is presented in minute.

#### Examples

```
temp_wd <- tempdir()
temp_wd_zip <- paste0(temp_wd,"/idsl_ipa_test_files.zip")
download.file(paste0("https://github.com/idslme/IDSL.IPA/blob/main/",
"IPA_educational_files/idsl_ipa_test_files.zip?raw=true"),
destfile = temp_wd_zip)
unzip(temp_wd_zip, exdir = temp_wd)
xmlData <- xml2::read_xml(paste0(path = temp_wd, "/", MSfile = "003.mzML"))
scanTable <- getScanTable(xmlData, msFormat = "mzML")
```
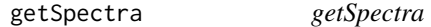

#### Description

This function creates spectraList for the chromatogram scans of the mass spectrometry data.

#### Usage

```
getSpectra(xmlData, msFormat)
```
#### Arguments

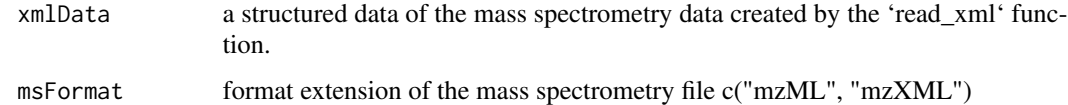

#### Value

a list of matrices of m/z and intensity values for each chromatogram scan

#### Examples

```
temp_wd <- tempdir()
temp_wd_zip <- paste0(temp_wd,"/idsl_ipa_test_files.zip")
download.file(paste0("https://github.com/idslme/IDSL.IPA/blob/main/",
"IPA_educational_files/idsl_ipa_test_files.zip?raw=true"),
destfile = temp_wd_zip)
unzip(temp_wd_zip, exdir = temp_wd)
xmlData <- xml2::read_xml(paste0(path = temp_wd, "/", MSfile = "003.mzML"))
spectraList <- getSpectra(xmlData, msFormat = "mzML")
```
MXP\_locate\_regex *MXP Locate regex*

# Description

Locate indices of the pattern in the string

#### Usage

MXP\_locate\_regex(string, pattern)

#### Arguments

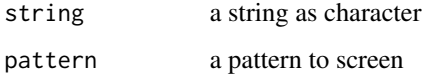

# Details

This function returns 'NA' when no matches is detected for the pattern.

#### Value

A 2-column matrix of location indices. The first and second columns represent start postions and end positions, respectively.

#### Examples

```
pattern <- "Cl"
string <- "NaCl.5HCl"
Location_Cl <- MXP_locate_regex(string, pattern)
```
<span id="page-3-0"></span>

<span id="page-4-0"></span>

#### Description

This function returns a list of two data objects needed for the mass spectrometry data processing.

# Usage

peak2list(path = getwd(), MSfileName = "")

# Arguments

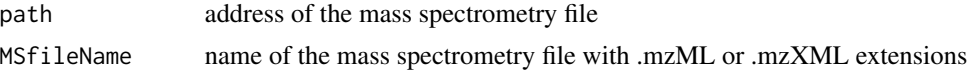

#### Details

<https://ipa.idsl.me/mxp>

# Value

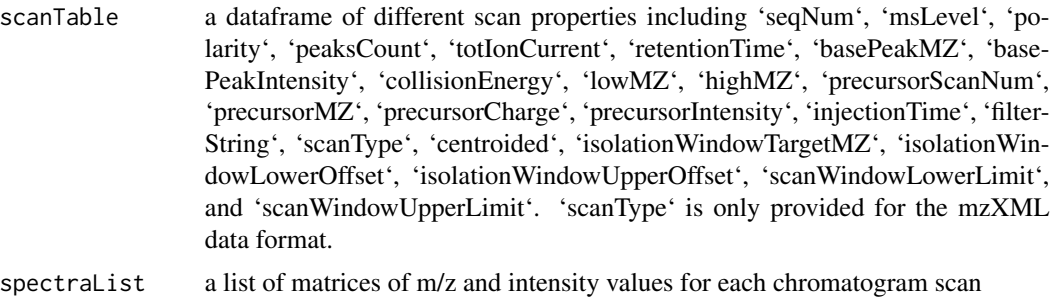

# Note

'retentionTime' column in the 'scanTable' object is presented in minute.

#### See Also

<https://colab.research.google.com/drive/1gXwwuI1zzDHykKfodLSQQt5rwTuFEMpD>

# Examples

```
temp_wd <- tempdir()
temp_wd_zip <- paste0(temp_wd,"/idsl_ipa_test_files.zip")
download.file(paste0("https://github.com/idslme/IDSL.IPA/blob/main/",
"IPA_educational_files/idsl_ipa_test_files.zip?raw=true"),
destfile = temp_wd_zip)
```
6 peak2list

```
unzip(temp_wd_zip, exdir = temp_wd)
p2l <- peak2list(path = temp_wd, MSfileName = "003.mzML")
```
# <span id="page-6-0"></span>Index

getNetCDF, [2](#page-1-0) getScanTable, [2](#page-1-0) getSpectra, [3](#page-2-0)

MXP\_locate\_regex, [4](#page-3-0)

peak2list, [5](#page-4-0)